### Formal Methods for Java Lecture 28: Covering Java Programs with Pathfinder

#### Jochen Hoenicke

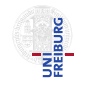

Software Engineering Albert-Ludwigs-University Freiburg

<span id="page-0-0"></span>Feb 08, 2012

<span id="page-1-0"></span>[Testing Programs with Java Pathfinder](#page-1-0)

## Java Pathfinder on an example

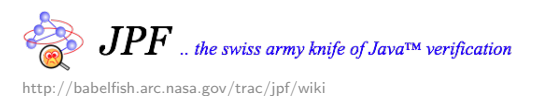

- Uses model-checking techniques.
- **•** Exhaustive testing.
- Lets try it on our buggy Heap.

# Buggy Heap

```
Remember the heap class from lecture 5:
public class Heap implements PriorityQueue {
    private Comparable[] elems;
   private int numElems;
   /*@ private invariant ...;
      @ private invariant
      \mathcal{O} (\forall int i; 0 \leq i & i \leq n um Elems;
      \mathcal{O} (2*i+1 \leq numElements == > elements[i].compareTo(elements[2*i+1]) \leq 0)@ @ (2*i+2 < numElements ==> elements[i].compareTo(elements[2*i+2]) <= 0)):
      @*/
```

```
public void enqueue(/*@non_null@*/ Comparable o) {
    ...
   int parent = pos / 2;
```
- Node *i* has children  $2 * i + 1$  and  $2 * i + 2$ .
- Parent of pos is computed by  $pos/2$ , but  $(2*i + 2)/2 = i + 1$ .
- Bug was hard to find with testing.

#### Test Code

```
public static void main(String[] param) throws IOException {
   BufferedReader reader =
       new BufferedReader(new InputStreamReader(System.in));
   PriorityQueue pq = new Heap();
   while (true) {
       String \; input = reader.readLine();if (input.charAt(0) == 'x') break;
       if (input.charAt(0) == 'r') {
           if (!pq.isEmpty()) {
               System.out.println("first_{||} is_{||} "+pq.removeFirst());
       } } else {
           pq.enqueue(Integer.parseInt(input));
       }
   }
}
```
#### Running Test code through JPF

- $\bullet$  JPF does not implement  $System.in.$ 
	- $\Rightarrow$  reports NullPointerException ON readLine().
- Use Pathfinder API:
	- $\bullet$  Verify.getBoolean(): get a boolean value
	- Verify.  $getInt("name")$ : get an integer configured by name.
- Idea:
	- Guess number of iterations using  $qetInt("round").$
	- $\bullet$  Use Verify. getBoolean() to decide whether to enqueue or dequeue.
	- $\bullet$  Use Verify.getInt("value") for data to insert.

#### Test with Pathfinder-API

```
import gov.nasa.jpf.jvm.Verify;
public static void main(String[] param) {
    PriorityQueue pq = new Heap();
    int rounds = Verify.getInt("rounds");
    for (int i = 0; i < rounds; i+1) {
        if (Verify.getBoolean()) {
            int value = Verify.getInt("value");pq.enqueue(value);
        \frac{1}{2} else {
            Verify.~ignoreIf(pq.isEmpty());
            System.out.println("first_{\sqcup} is_{\sqcup} " + pq. removeFirst());
        }
    }
}
```
#### JPF Example

# <span id="page-7-0"></span>Demo